**ADV1160 Instructor:** Genevieve Hitchings

## **Typography' – Booklet**

## **Working with InDesign**:

## **Use Rulers and Grids**

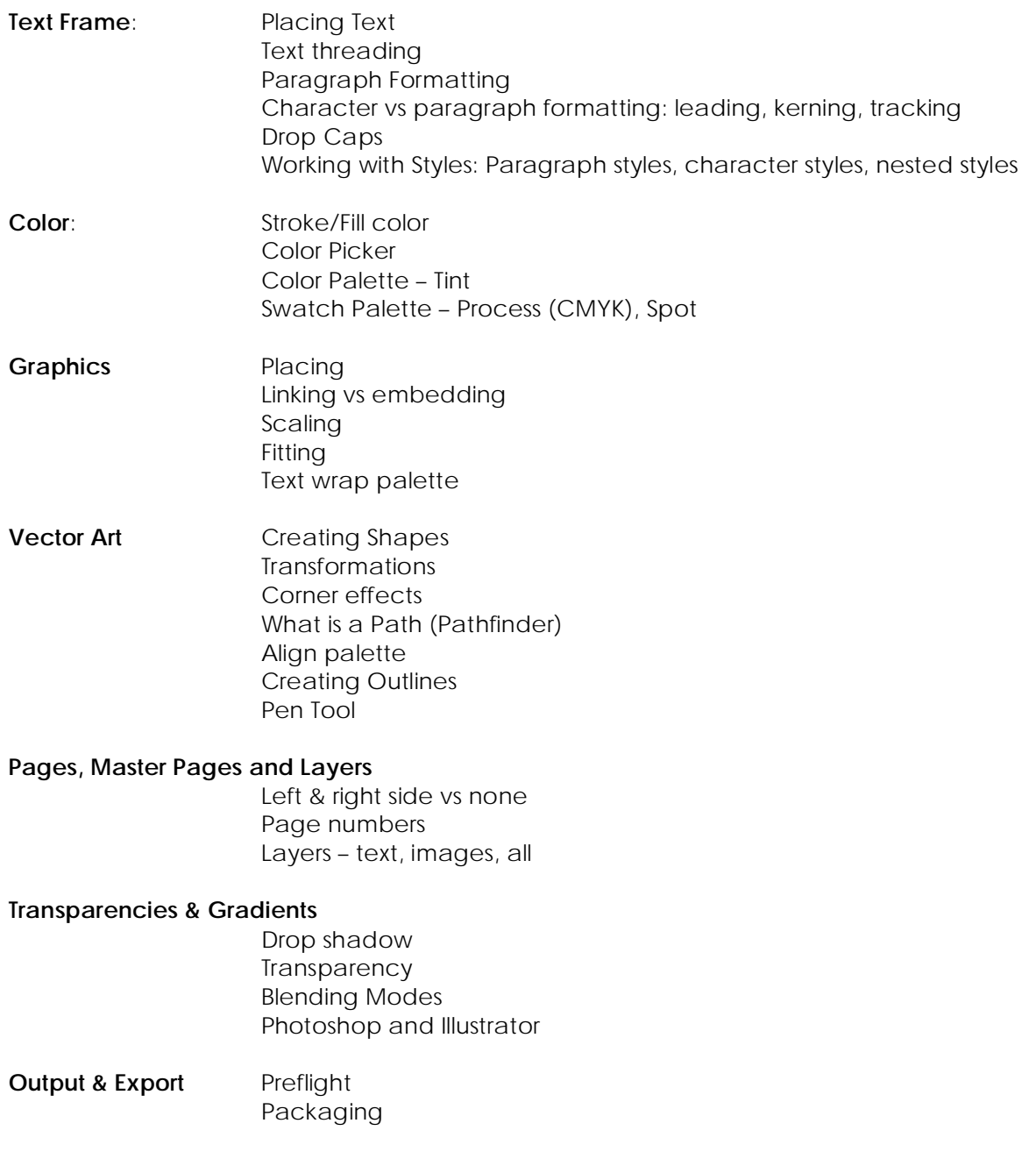